# **Inventaire impression 3D**

## **Poste n°1**

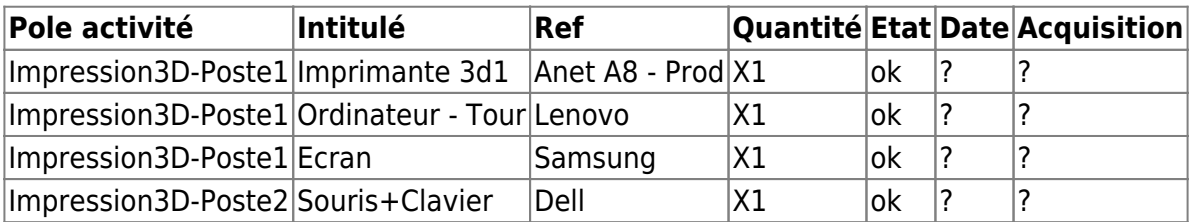

## **Poste n°2**

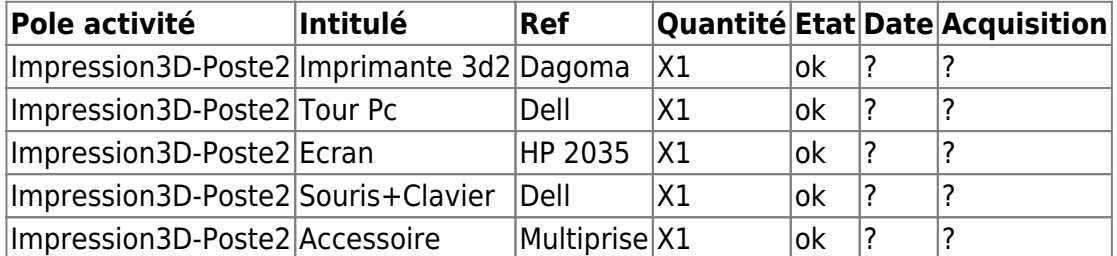

#### **Consommables**

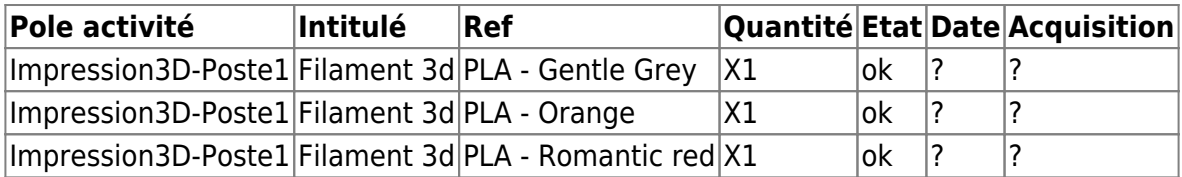

#### **Autres**

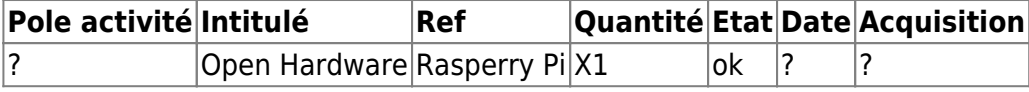

From: <https://labovilleurbanne.fr/dokuwiki/>- **DokuWiki du LOV**

Permanent link: **[https://labovilleurbanne.fr/dokuwiki/equipement:impression\\_3d:impression\\_3d?rev=1686497451](https://labovilleurbanne.fr/dokuwiki/equipement:impression_3d:impression_3d?rev=1686497451)**

Last update: **2023/06/11 15:30**